## **Inhaltsverzeichnis**

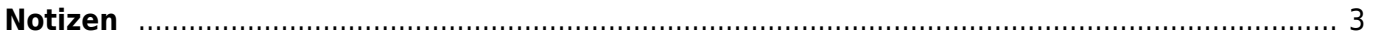

## <span id="page-2-0"></span>**Notizen**

Auf dieser Webseite befinden sich teils öffentliche, teils nicht öffentliche Notizen die für mich vielleicht auch für andere - nützlich und hilfreich sind.

Alle Angaben ohne Gewähr.

[bilder](https://wiki.rl5.de/doku.php/bilder?do=showtag&tag=bilder) [bildnachweis](https://wiki.rl5.de/doku.php/bildnachweis?do=showtag&tag=bildnachweis) [buttons](https://wiki.rl5.de/doku.php/buttons?do=showtag&tag=buttons) [cloud](https://wiki.rl5.de/doku.php/cloud?do=showtag&tag=cloud) [documentation](https://wiki.rl5.de/doku.php/documentation?do=showtag&tag=documentation) [dokuwiki](https://wiki.rl5.de/doku.php/dokuwiki?do=showtag&tag=dokuwiki) [fotos](https://wiki.rl5.de/doku.php/fotos?do=showtag&tag=fotos) [illustrationen](https://wiki.rl5.de/doku.php/illustrationen?do=showtag&tag=illustrationen) [kostenlos](https://wiki.rl5.de/doku.php/kostenlos?do=showtag&tag=kostenlos) [plugin](https://wiki.rl5.de/doku.php/plugin?do=showtag&tag=plugin) [quellen](https://wiki.rl5.de/doku.php/quellen?do=showtag&tag=quellen) [sandbox](https://wiki.rl5.de/doku.php/sandbox?do=showtag&tag=sandbox) [sandkasten](https://wiki.rl5.de/doku.php/sandkasten?do=showtag&tag=sandkasten) [schlagworte](https://wiki.rl5.de/doku.php/schlagworte?do=showtag&tag=schlagworte) [spielwiese](https://wiki.rl5.de/doku.php/spielwiese?do=showtag&tag=spielwiese) [syntax](https://wiki.rl5.de/doku.php/syntax?do=showtag&tag=syntax) [tag](https://wiki.rl5.de/doku.php/tag?do=showtag&tag=tag) [tagcloud](https://wiki.rl5.de/doku.php/tagcloud?do=showtag&tag=tagcloud) [testen](https://wiki.rl5.de/doku.php/testen?do=showtag&tag=testen) [wiki](https://wiki.rl5.de/doku.php/wiki?do=showtag&tag=wiki)

Suchen:

[möglich\\*](https://wiki.rl5.de/doku.php/m%C3%B6glich%2A?do=search&id=m%C3%B6glich%2A) [\\*möglich\\*](https://wiki.rl5.de/doku.php/%2Am%C3%B6glich%2A?do=search&id=%2Am%C3%B6glich%2A) [\\*möglich](https://wiki.rl5.de/doku.php/%2Am%C3%B6glich?do=search&id=%2Am%C3%B6glich) [select](https://wiki.rl5.de/doku.php/select?do=search&id=select) [suchen](https://wiki.rl5.de/doku.php/suchen?do=search&id=suchen) [suche](https://wiki.rl5.de/doku.php/suche?do=search&id=suche) [all](https://wiki.rl5.de/doku.php/all?do=search&id=all) [union](https://wiki.rl5.de/doku.php/union?do=search&id=union) [null](https://wiki.rl5.de/doku.php/null?do=search&id=null) [it](https://wiki.rl5.de/doku.php/it?do=search&id=it) [intranet](https://wiki.rl5.de/doku.php/intranet?do=search&id=intranet) [alle\\*](https://wiki.rl5.de/doku.php/alle%2A?do=search&id=alle%2A) [\\*alle\\*](https://wiki.rl5.de/doku.php/%2Aalle%2A?do=search&id=%2Aalle%2A) [\\*alle](https://wiki.rl5.de/doku.php/%2Aalle?do=search&id=%2Aalle) [alle](https://wiki.rl5.de/doku.php/alle?do=search&id=alle) [an](https://wiki.rl5.de/doku.php/an?do=search&id=an) [es](https://wiki.rl5.de/doku.php/es?do=search&id=es) [code](https://wiki.rl5.de/doku.php/code?do=search&id=code) [bzw](https://wiki.rl5.de/doku.php/bzw?do=search&id=bzw) [\\*it\\*](https://wiki.rl5.de/doku.php/%2Ait%2A?do=search&id=%2Ait%2A) [\\*intranet](https://wiki.rl5.de/doku.php/%2Aintranet?do=search&id=%2Aintranet) [am](https://wiki.rl5.de/doku.php/am?do=search&id=am) [intranet\\*](https://wiki.rl5.de/doku.php/intranet%2A?do=search&id=intranet%2A) [\\*it](https://wiki.rl5.de/doku.php/%2Ait?do=search&id=%2Ait) [https](https://wiki.rl5.de/doku.php/https?do=search&id=https) [it\\*](https://wiki.rl5.de/doku.php/it%2A?do=search&id=it%2A) [an\\*](https://wiki.rl5.de/doku.php/an%2A?do=search&id=an%2A) [\\*intranet\\*](https://wiki.rl5.de/doku.php/%2Aintranet%2A?do=search&id=%2Aintranet%2A) [es\\*](https://wiki.rl5.de/doku.php/es%2A?do=search&id=es%2A) [de](https://wiki.rl5.de/doku.php/de?do=search&id=de) [\\*an\\*](https://wiki.rl5.de/doku.php/%2Aan%2A?do=search&id=%2Aan%2A) [cache](https://wiki.rl5.de/doku.php/cache?do=search&id=cache) [diese](https://wiki.rl5.de/doku.php/diese?do=search&id=diese) [cli](https://wiki.rl5.de/doku.php/cli?do=search&id=cli) [dann](https://wiki.rl5.de/doku.php/dann?do=search&id=dann) [\\*an](https://wiki.rl5.de/doku.php/%2Aan?do=search&id=%2Aan) [com](https://wiki.rl5.de/doku.php/com?do=search&id=com) [man](https://wiki.rl5.de/doku.php/man?do=search&id=man) [admin](https://wiki.rl5.de/doku.php/admin?do=search&id=admin) [mu](https://wiki.rl5.de/doku.php/mu?do=search&id=mu) [mysql](https://wiki.rl5.de/doku.php/mysql?do=search&id=mysql) [\\*formular\\*](https://wiki.rl5.de/doku.php/%2Aformular%2A?do=search&id=%2Aformular%2A) [html](https://wiki.rl5.de/doku.php/html?do=search&id=html) [http](https://wiki.rl5.de/doku.php/http?do=search&id=http) [\\*mu](https://wiki.rl5.de/doku.php/%2Amu?do=search&id=%2Amu) [\\*formular](https://wiki.rl5.de/doku.php/%2Aformular?do=search&id=%2Aformular) [keine](https://wiki.rl5.de/doku.php/keine?do=search&id=keine) [so](https://wiki.rl5.de/doku.php/so?do=search&id=so)

Tags: [linux](https://wiki.rl5.de/doku.php/tag/linux?do=showtag&tag=linux)

Quelle: <https://wiki.rl5.de/> - **RL5-Wiki**

Link zur Seite: **<https://wiki.rl5.de/doku.php/start?rev=1594038340>**

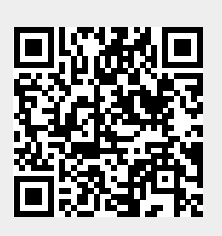

Letzte Aktualisierung: **2020-07-06 14:25**